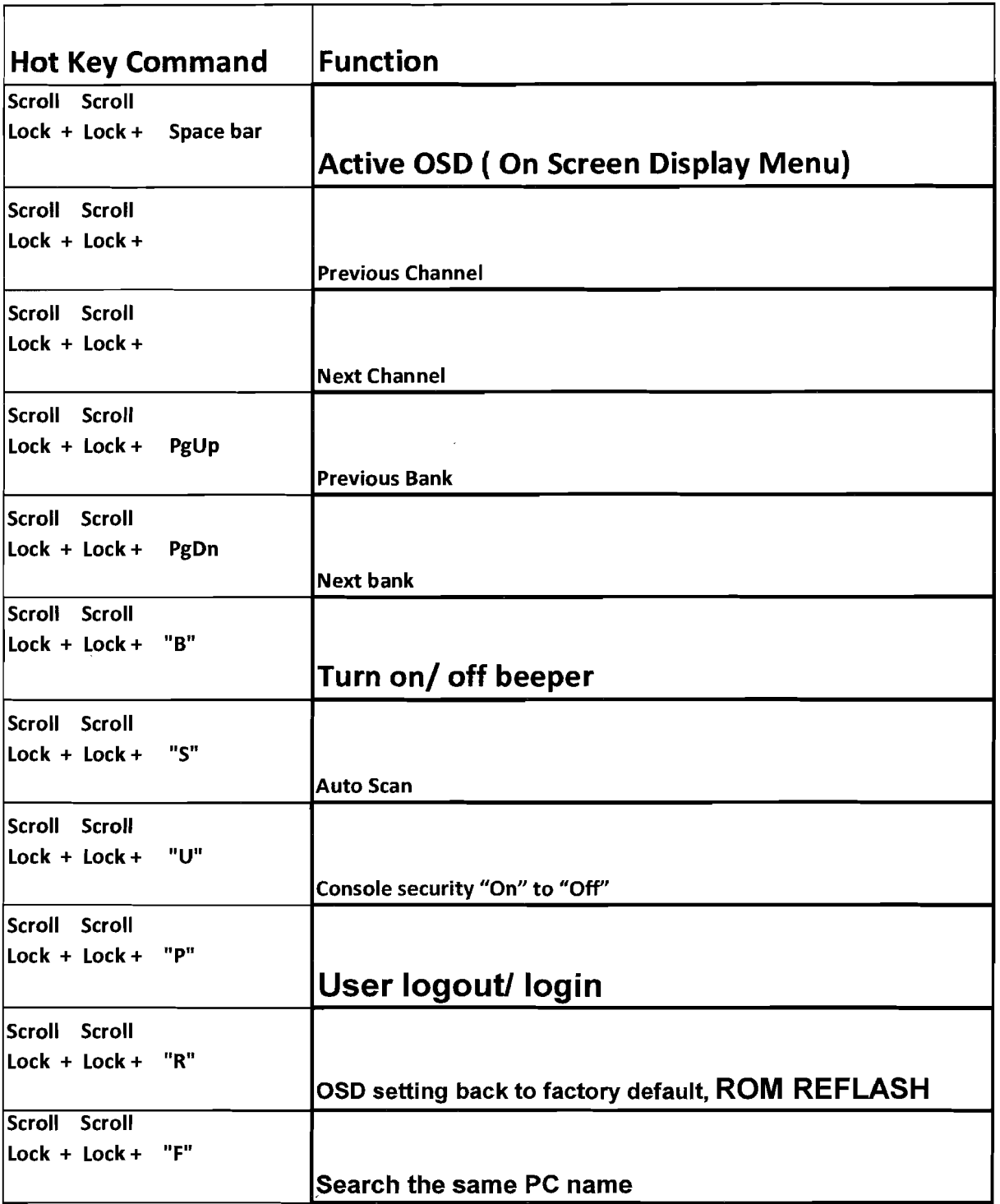

 $\frac{1}{2}$ 

/

 $\pmb{\mathcal{L}}$ 

 $\sim$ 

 $\boldsymbol{\cdot}$